## Working Remotely

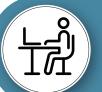

Use an area that allows for productive work

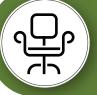

Sit in a chair that is comfortable and adjustable

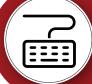

Use an external keyboard and mouse with a laptop

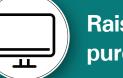

Raise screen(s) to eye level after purchasing keyboard and mouse

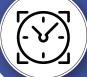

Take frequent breaks to stretch and relax muscles

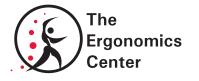

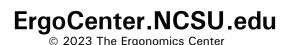

## NC STATE UNIVERSITY